# ПЕРШІ КРОКИ В СИСТЕМІ ЕЛЕКТРОННОГО НАВЧАННЯ ATUTOR

[http://tntu.edu.ua](http://tntu.edu.ua/) [https://dl.tntu.edu.ua](https://dl.tntu.edu.ua/)

ДИРЕКТОР ЦЕН ШКОДЗІНСЬКИЙ О.К. SHKOD@TNTU.EDU.UA 2020

# СТОРІНКА ВХОДУ У СИСТЕМУ https://dl.tntu.edu.ua

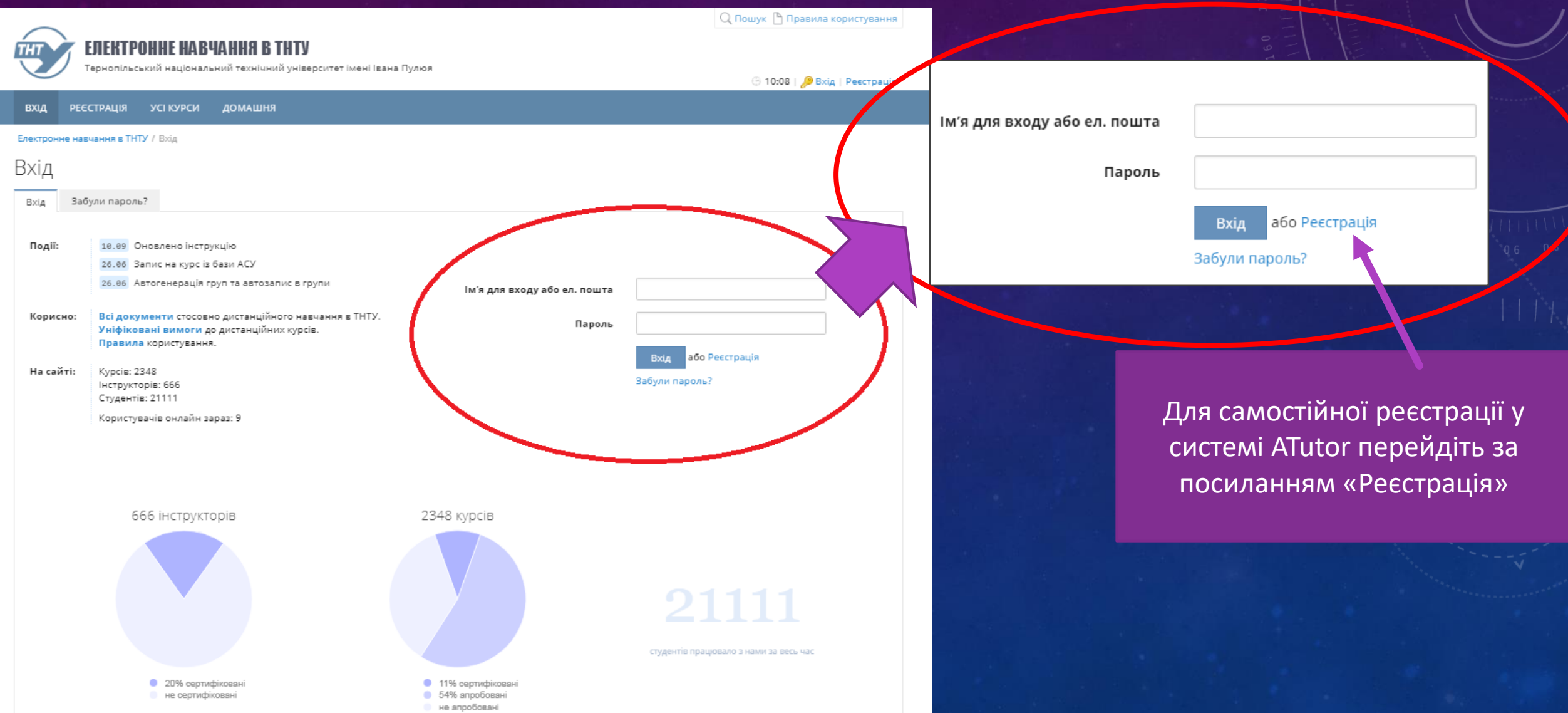

### СТОРІНКА РЕЄСТРАЦІЇ

#### Реєстрація

#### Обов'язкова інформація

\*Обов'язкове поле

#### \*Ім'я для входу

Може містити тільки латинські букви, цифри, символи підкреслення, дефіси та крапки. · 20 символів максимум.

#### \*Пароль

· Використовуйте комбінацію букв, цифр та інших символів. · 8 символів мінімум, 15 символів максимум.

#### \*Пароль ще раз

#### \*Адреса електронної пошти

#### ● Не показувати адресу.

Ми не рекомендуємо використовувати такі сервери: і.ua, ua.fm, email.ua, 3g.ua, mail.ru. · Переконайтеся, що адреса дійсно існує і введена правильно. Якщо ні, ви не зможете підтвердити свій профіль

#### \*Адреса електронної пошти (ще раз)

\*Прізвище  $R'MI^*$ \*По батькові

\*Група

· Приклад вказання групи: КА-31 або КАпз-42 · Для абітурієнтів/студентів підготовчого відділення - вкажіть "абітурієнт" (без лапок)

### Примітка

Обліковий запис користувача прив'язується до вказаної адреси електронної пошти.

Можна скористатись власною скринькою або отримати скриньку з домену @tntu.edu.ua особисто у кім.405 корп.1.

### УВАГА!

Прізвище, ім'я та по батькові слід вказати за паспортом українською мовою

# ЗАПИС СТУДЕНТА НА ЗАКРИТИЙ КУРС. (ПОДАВАННЯ ЗАПИТУ ЗАПИСУ НА КУРС)

Щоб записатись на курс, у нього потрібно зайти. Це можна зробити трьома способами

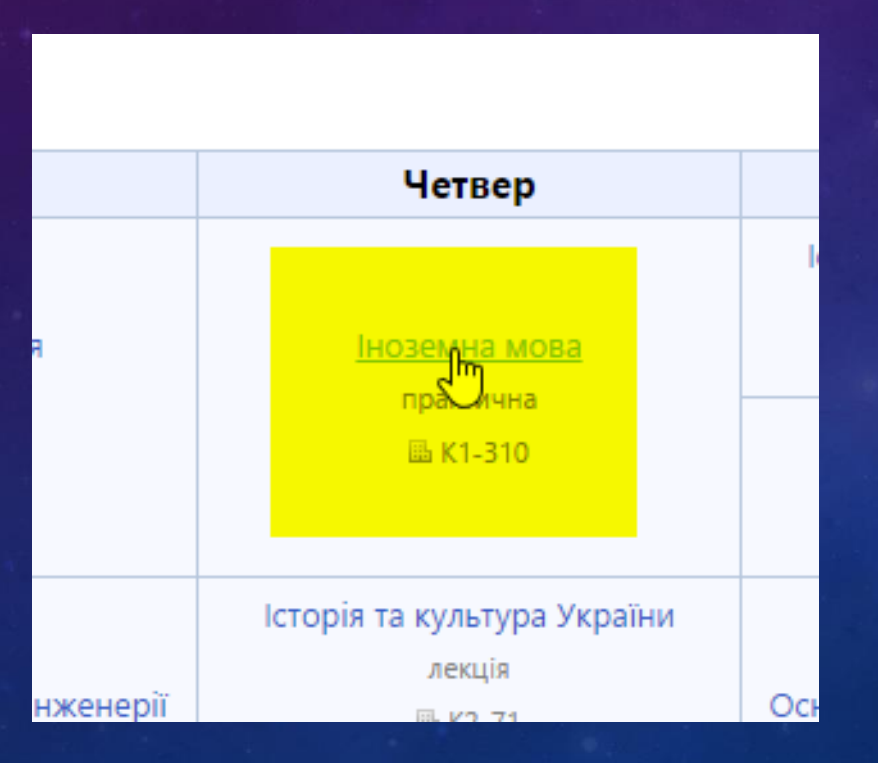

### 1. Через розклад занять 2. Через навчальний план

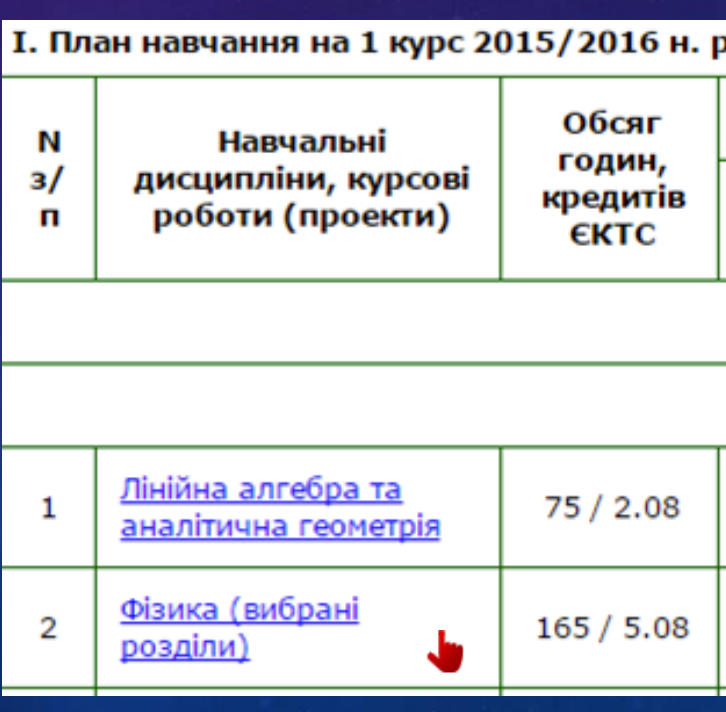

# ЗАПИС СТУДЕНТА НА ЗАКРИТИЙ КУРС. (ПОДАВАННЯ ЗАПИТУ ЗАПИСУ НА КУРС)

### 3. Через пошук у розділі "Усі курси"

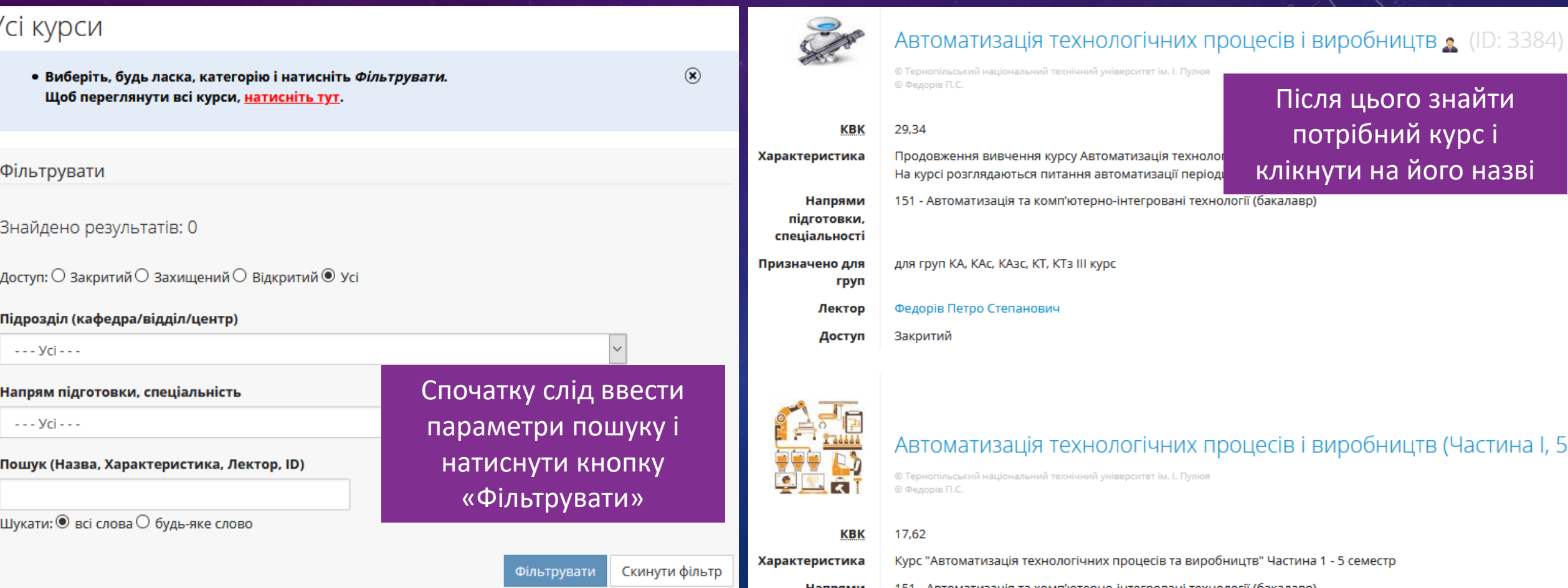

# ЗАПИС СТУДЕНТА НА ЗАКРИТИЙ КУРС. (ПОДАВАННЯ ЗАПИТУ ЗАПИСУ НА КУРС)

Для запису на курс слід натиснути кнопку «Запит запису на курс»

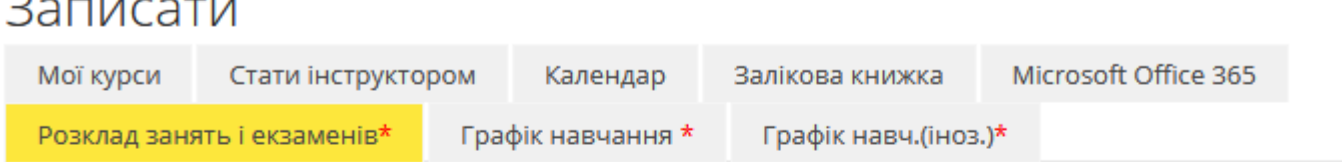

### 1С: Бухгалтерія

Курс, на який ви хочете зайти, є закритим. Для запису на цей курс необхідне підтвердження від інструктора.

Запит запису на курс

# ЗАПИС НА ЗАХИЩЕНИЙ КУРС ТА ЗАПИС СТУДЕНТІВ ВИКЛАДАЧЕМ-ІНСТРУКТОРОМ

Зайти у середовище курсу одним із трьох способів описаних вище і натиснути кнопку

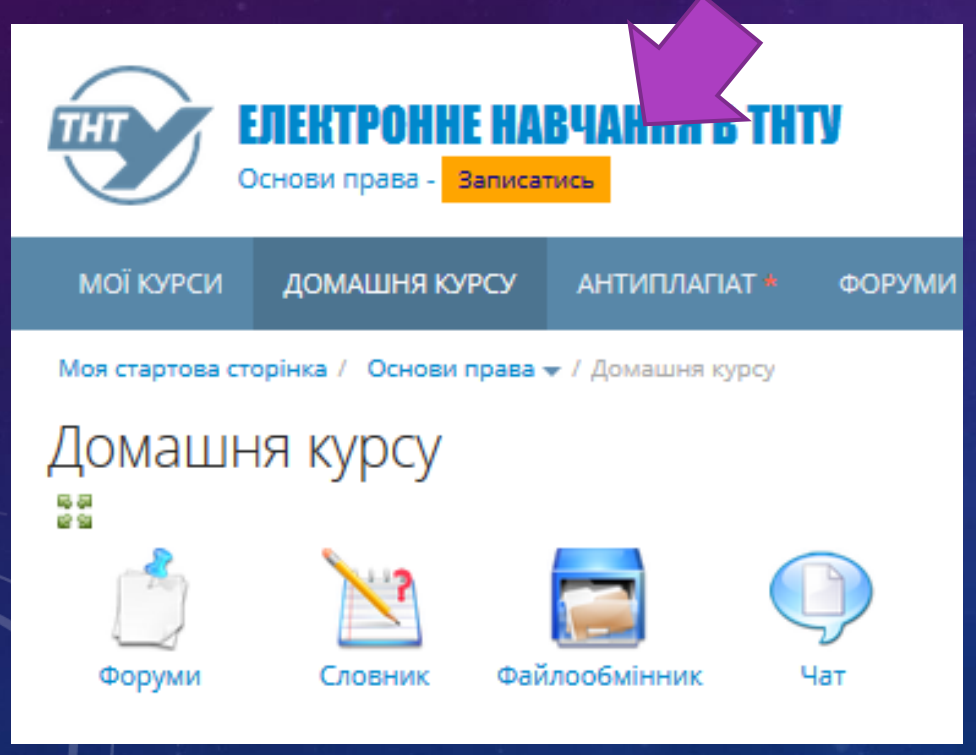

Запис студентів на курс може бути здійснений викладачемінструктором з використанням бази даних студентів в АСУ університету

# РОБОЧИЙ КАБІНЕТ СТУДЕНТА

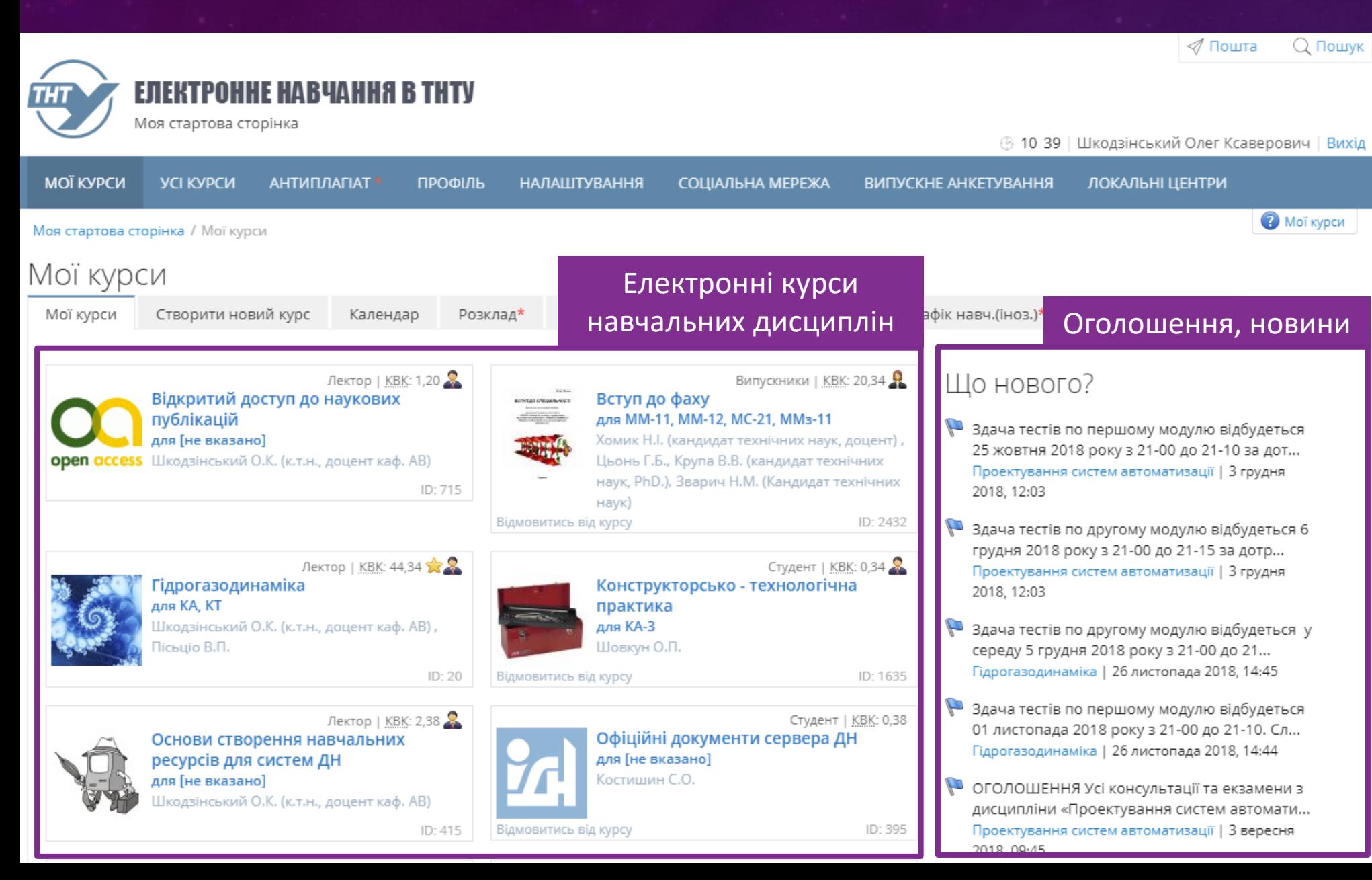

## ДОМАШНЯ СТОРІНКА ЕЛЕКТРОННОГО КУРСУ

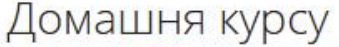

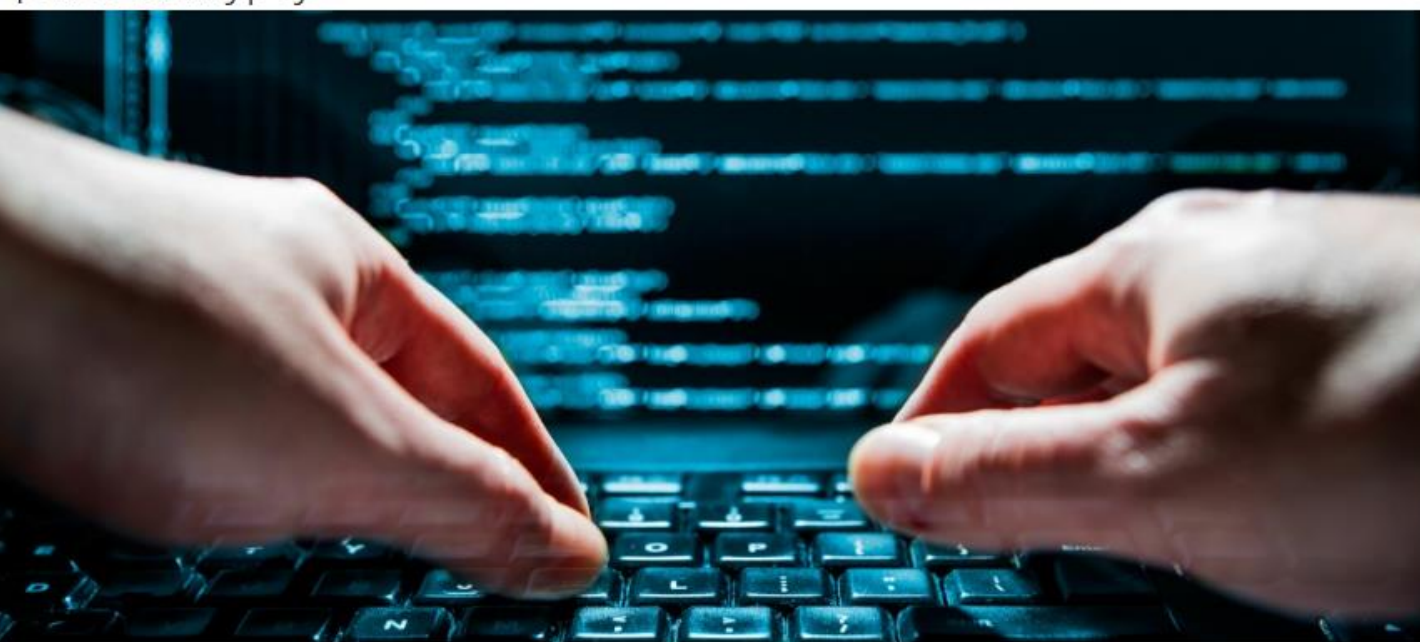

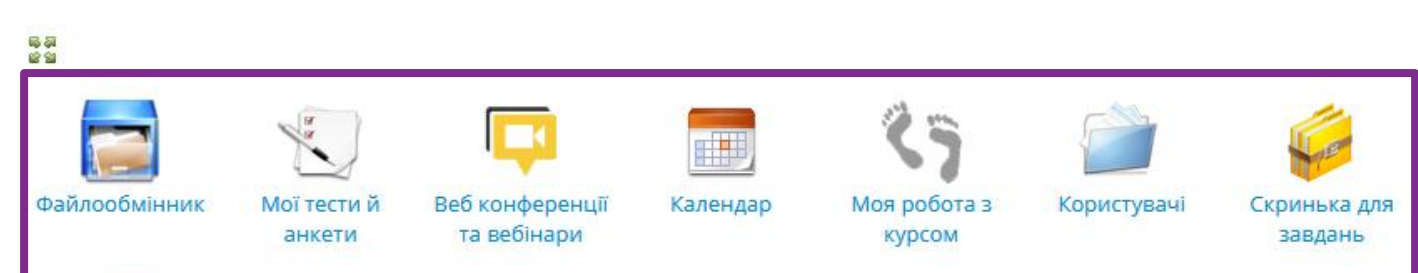

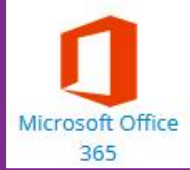

### Інструменти курсу

#### Навігація по матеріалу

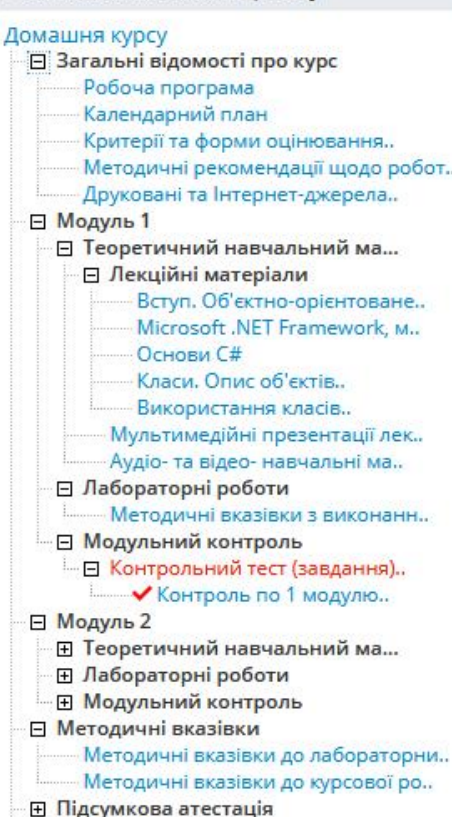

### Матеріал курсу

Призначено для груп:

KA, KT

Спеціальності:

Щоб зайти в курс, на сторінці «Мої курси» слід клікнути на назві курсу

# ЯК ПРИЄДНАТИСЬ ДО ОНЛАЙН ЗАНЯТТЯ

Моя стартова сторінка / Системне програмування • / Домашня курсу

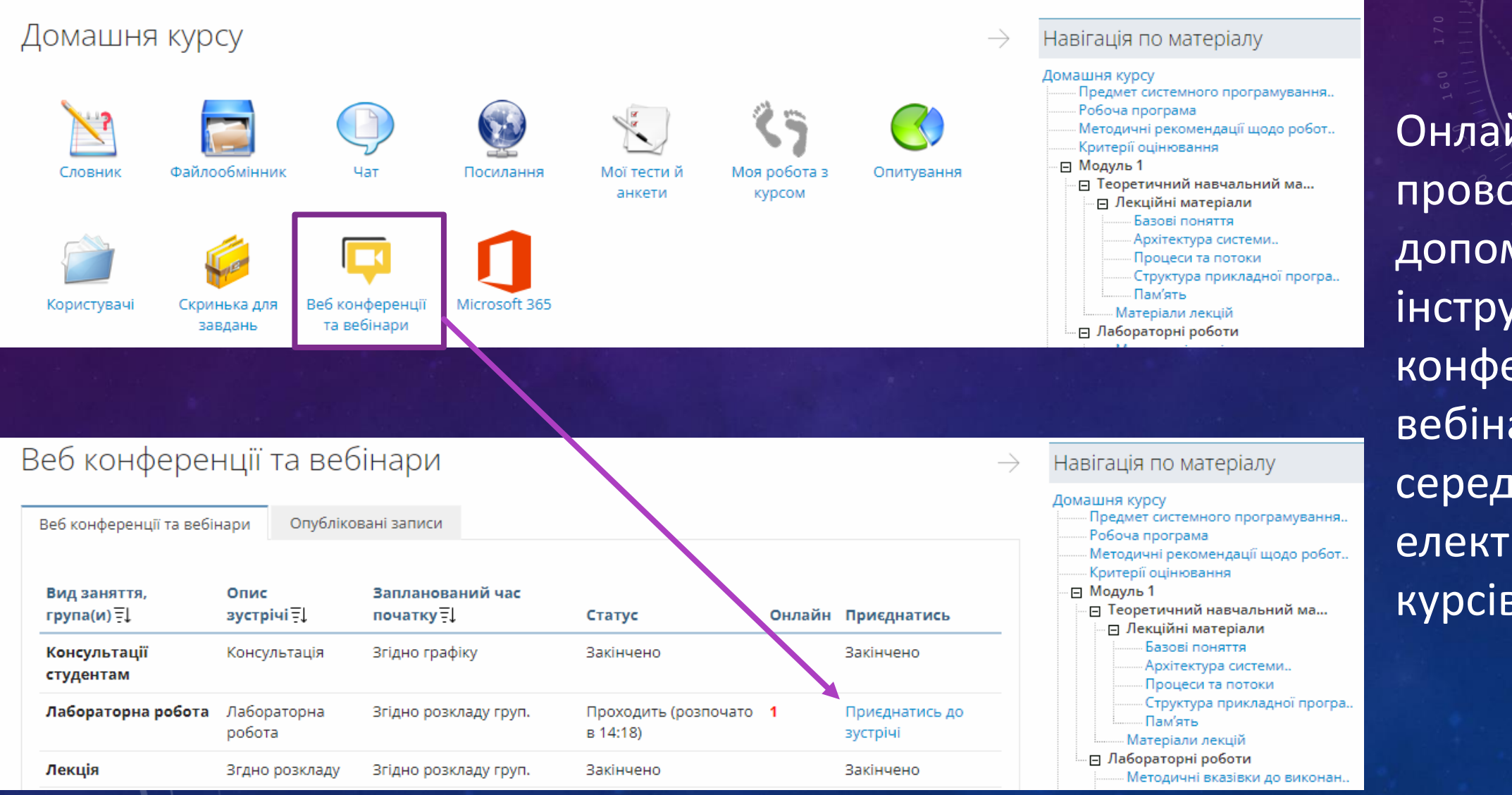

Онлайн заняття проводяться із допомогою інструменту «Веб конференції та вебінари» в середині електронних курсів

## ГРАФІК НАВЧАЛЬНОГО ПРОЦЕСУ

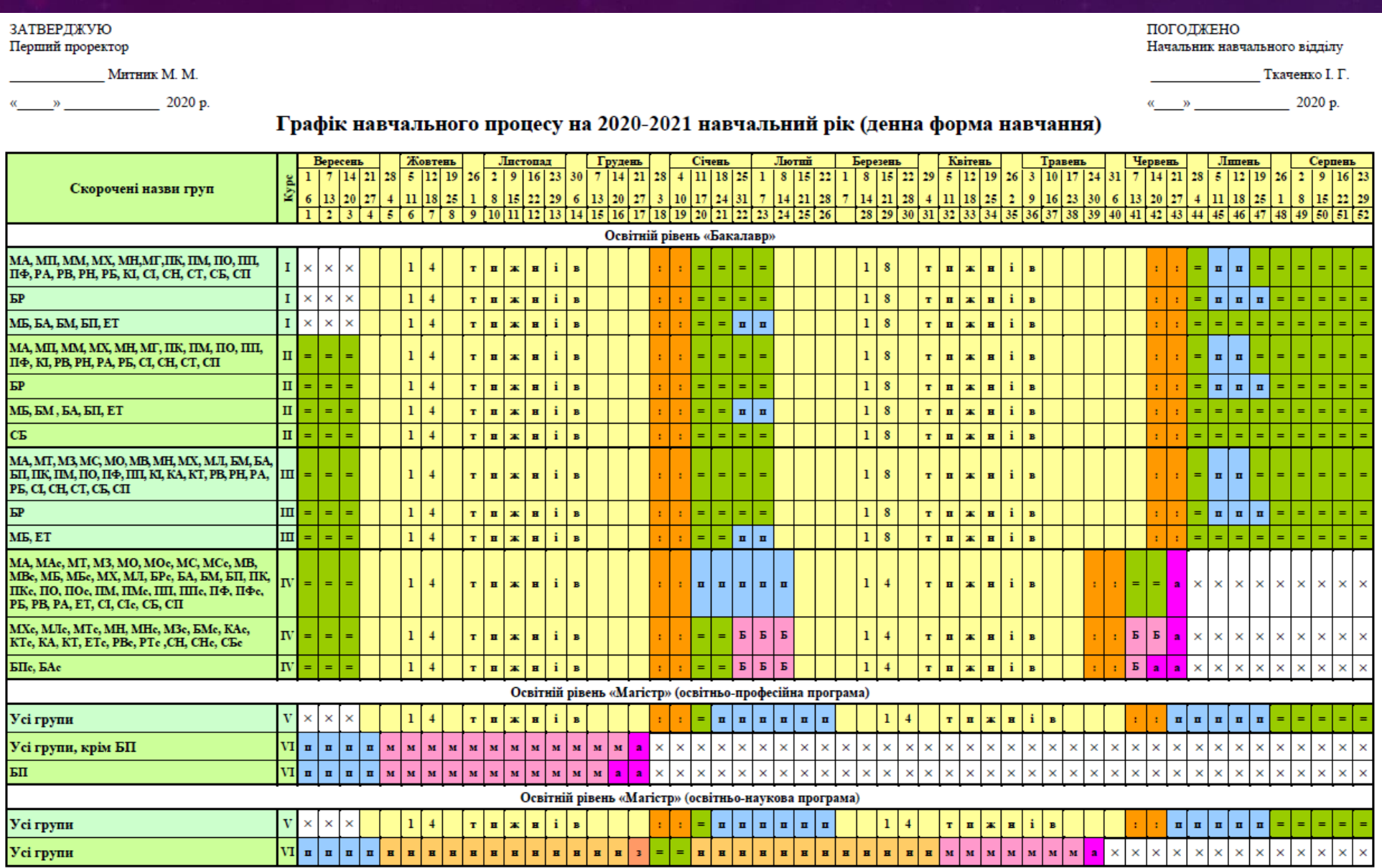

Умовні позначення: «:» - сесія; «=» - канікули; «п» - практика; «д» - дистанційне навчання; «Б» - виконання кваліфікаційної роботи бакалавра; «м» - виконання кваліфікаційної роботи матістра; «н» - виконання наукової роботи; «з» - звіт про виконану наукову роботу; «а» - атестація; «×» - нічого.

Графік навчального процесу доступний на вкладці «Графік навчання»

## РОЗКЛАД ЗАНЯТЬ СТУДЕНТА

 $\leftarrow$   $\rightarrow$  C htntu.edu.ua/?p=uk/schedule&s=fis-si12 and the same same company of Розклад V<sub>Rara!</sub> Для студентів 1-4 курсів заочної форми навчання заняття будуть проведені згідно розкладу в режимі онлайн в середовищі ATutor. До уваги студентів 1-го і 3-го (скороченого терміну навчання) курсів заочної (дистанційної) форми! Для отримання доступу до гр розкладу занять та навчальних матеріалів на сервері електронного навчання ТНТУ вам необхідно створити собі обліковий запис на інте dl.tntu.edu.ua із точним вказанням прізвища, імені та по-батькові. Головна » Розклад занять 2016-2017 н.р. » Факультет комп'ютерно-інформаційних систем і програмної інженерії Розклад занять 2016-2017 н.р. Осінній семестр Графік навчання \* Графік навч.(іноз.)\* 1 вересня - 4 грудня 2016 року  $CI-12$ **ПОНЕДІЛОК Вівторок** Середа Четвер Істо  $\overline{1}$ Програмування <mark>ноземна мова</mark>  $\mathbb{R}^{\mathsf{m}}$ uha 8:00 лекція  $9:20$ 區 K1-310 **B K2-71** Історія та культура України лекція 2 Фізика Основи комп'ютерної інженерії Основ **B K2-71**  $9:30$ лабораторна лабораторна Історія та культура України 10:50 B K2-17 **BK1-603** лекція **图 K6-12** Фізика Основи комп'ютерної інженерії Лінійна алгебра та аналітична  $\overline{3}$ лекція лабораторна Комп'ютерна графіка геометрія **BK1-603**  $11:10-$ **B K2-14** лекція лекція 12:30 **BK1-809 B K8-12** 

Щоб проглянути розклад занять, слід перейти на вкладку «Розклад занять і екзаменів»

ова книжка

Microsoft Office 365

Розклад занять і екзаменів\*

Студент | КВК: -

ID: 3383

### Як шукати і знайти роботу (техніка пошуку роботи)

для Студенти та випускники .<br>Відділ П.Т. (ТНТУ, відділ працевлаштування) Білоус О.А. (КТмз-61 [випускник])

Відмовитись від курсу

#### Випускники | КВК: 35,93 Об'єктно-орієнтоване програмування для КА, КТ Коноваленко І.В., Михайлишин Р.І. (к.т.н., Каф. AB) ID: 3202 Відмовитись від курсу

### Шо нового?

- В Захисти курсових робіт проводитимуться 23.06.2020 та 25.06.2020 з 10:00 до 11:00 Об'єктно-орієнтоване програмування | 3 липня 2020, 10:15
- Підсумкова семестрова модульна рейтингова оцінка складається з суми балів за тести... Математичні методи розрахунків у машинобудуванні | 12 червня 2020, 22:17
- Ø Контроль по 2 модулю (Дата початку: червня 5,  $6:00$ Математичні методи розрахунків у
	- машинобудуванні | 5 червня 2020, 18:00
- Завдання протягом: Індивідуальні завдання -Включно до: червня 5, 6:45 Математичні методи розрахунків у машинобудуванні | 5 червня 2020, 06:45
- **Контроль по 1 модулю (Дата початку:травня 29,**  $9:00$

## РОЗКЛАД ЕКЗАМЕНІВ СТУДЕНТА

Затверджую Перший проректор

2018 p.

М.М. Митник

Розклад екзаменів для студентів 3 курсу заочної форми навчання Погоджено Голова профкому О.О. Гарматюк

навчального відділу **I.Г.** Ткаченко

Начальник

2018 p.

2018 p. Початок екзаменів у середовищі ATutor зазначено у розкладі. Тривалість екзамену – одна пара. Консультації до екзаменів - напередодні в період з 17.40. год до 19.00 год у синхронному режимі у середовищі ATutor.

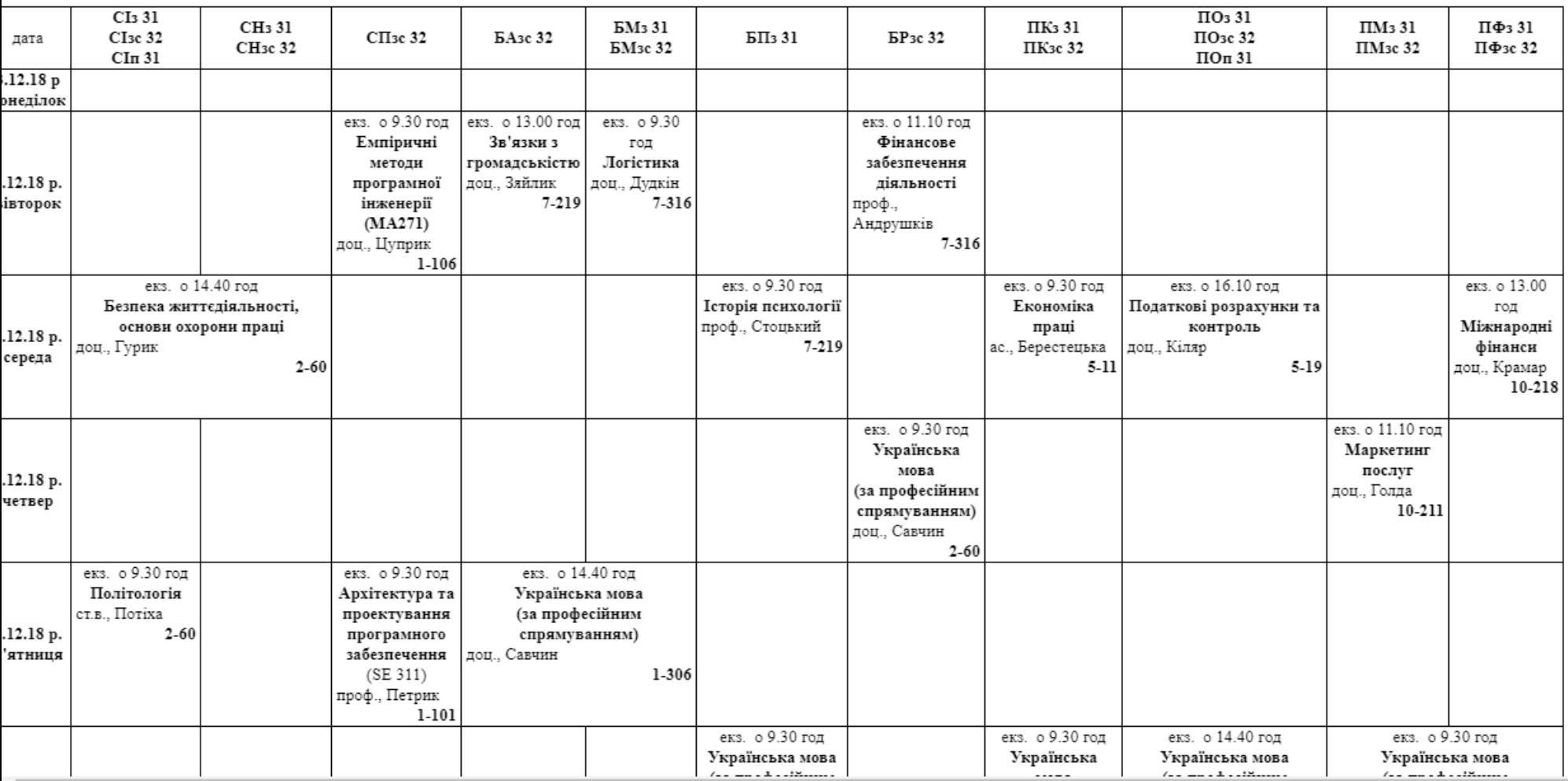

# НАВЧАЛЬНИЙ ПЛАН СТУДЕНТА

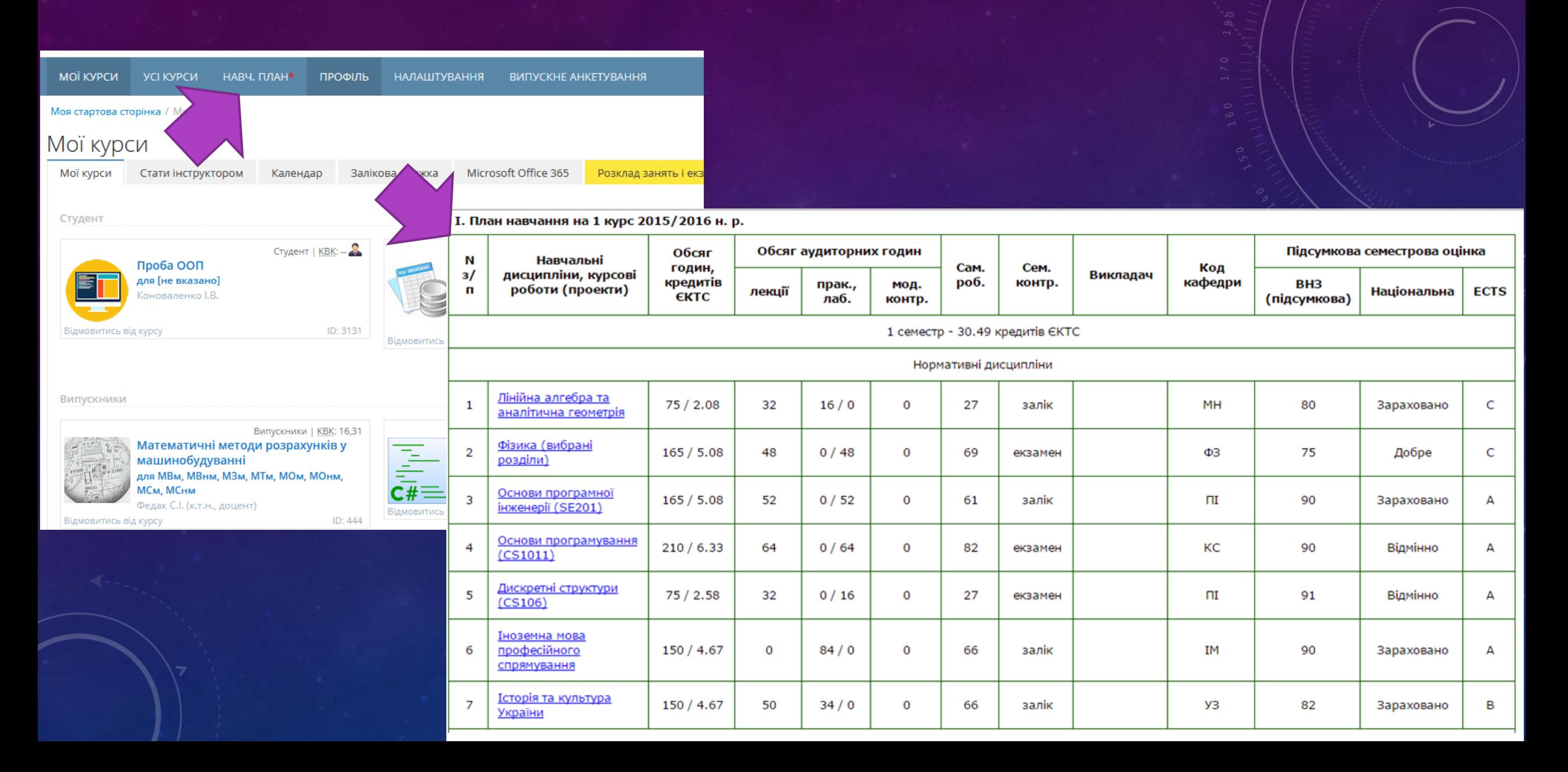

ЗВ'ЯЗОК

Центр електронного навчання

Тел. (0352) 51 97 19

[shk@tntu.edu.ua](mailto:shk@tntu.edu.ua) Директор ЦЕН Шкодзінський Олег Ксаверович [atutor@tntu.edu.ua](mailto:atutor@tntu.edu.ua) Адміністратор сервера електронного навчання